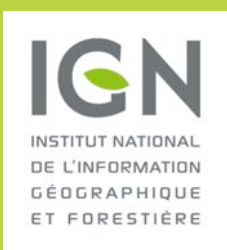

 **IGN ESPACE** Parc Technologique du Canal 6, avenue de l'Europe 31527 Ramonville Saint Agne Cedex

Département Images et Services Civils Opérationnels

n ° chrono : S IS/20 2 1 - 0 0 3

### CORSE : PLANS TERRIER

### CORSE : Plans Terrier XVIIIème siècle

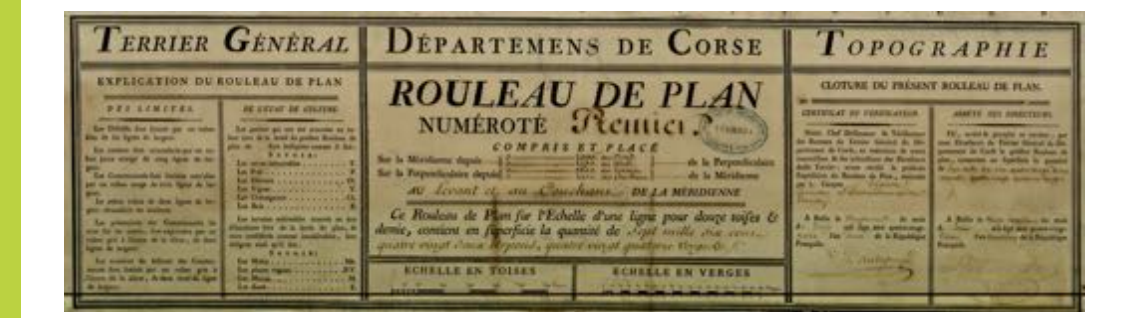

### Contexte du chantier :

Production de 2 assemblages à partir de cartes du XVIIIème siècle de la Corse.

### I. Récupération des cartes

Nous avons récupéré les cartes sur un site FTP, composé de 2 lots :

- Lot Archives départementales 2A (A2A) : 39 cartes numérotées de 143 à 181.
- Lot Ministère de la Défense (MD) : 38 cartes numérotées de 1 à 38.

## Correction radiométrique

Nous avons effectué une correction radiométrique de chaque carte. Cela consistait à blanchir la carte et à accentuer le contraste pour assurer une homogénéité de l'assemblage. Ces corrections ont été faites sous Photoshop®

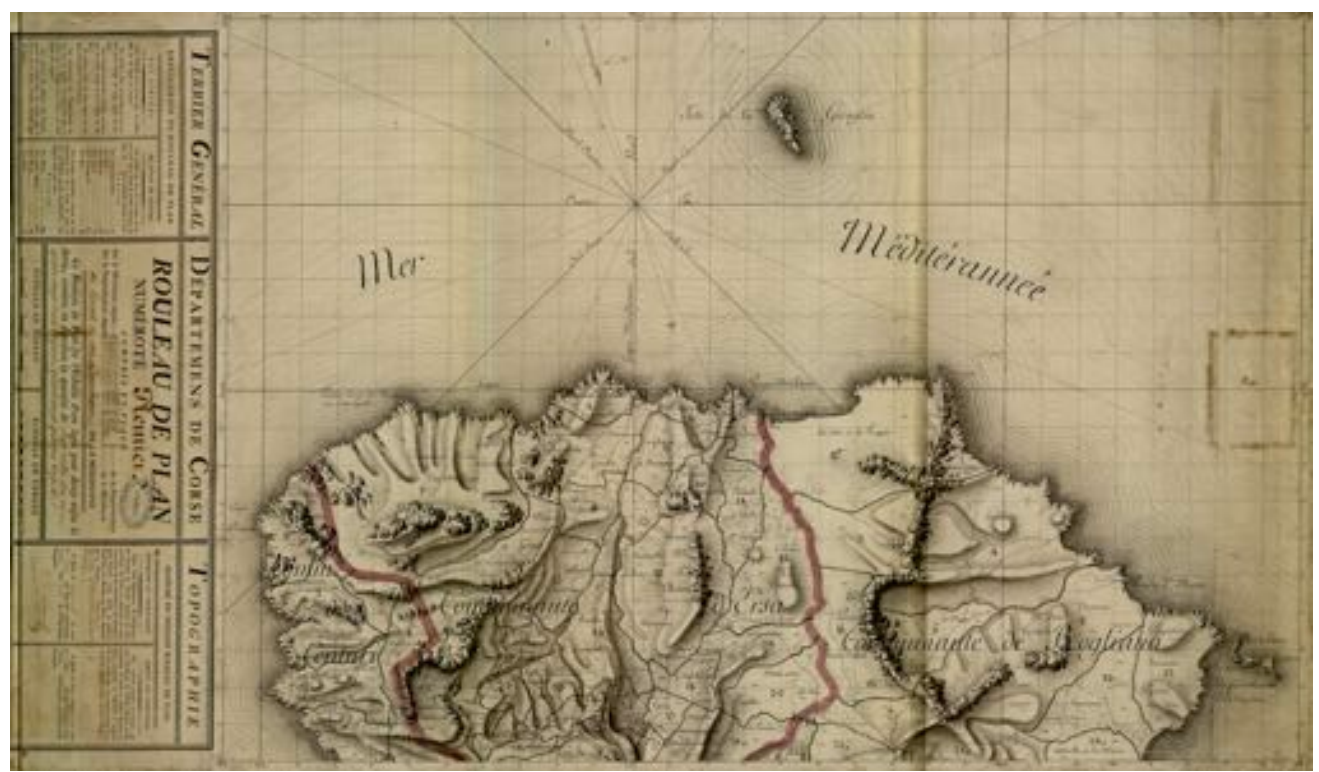

Avant corrections radiométriques

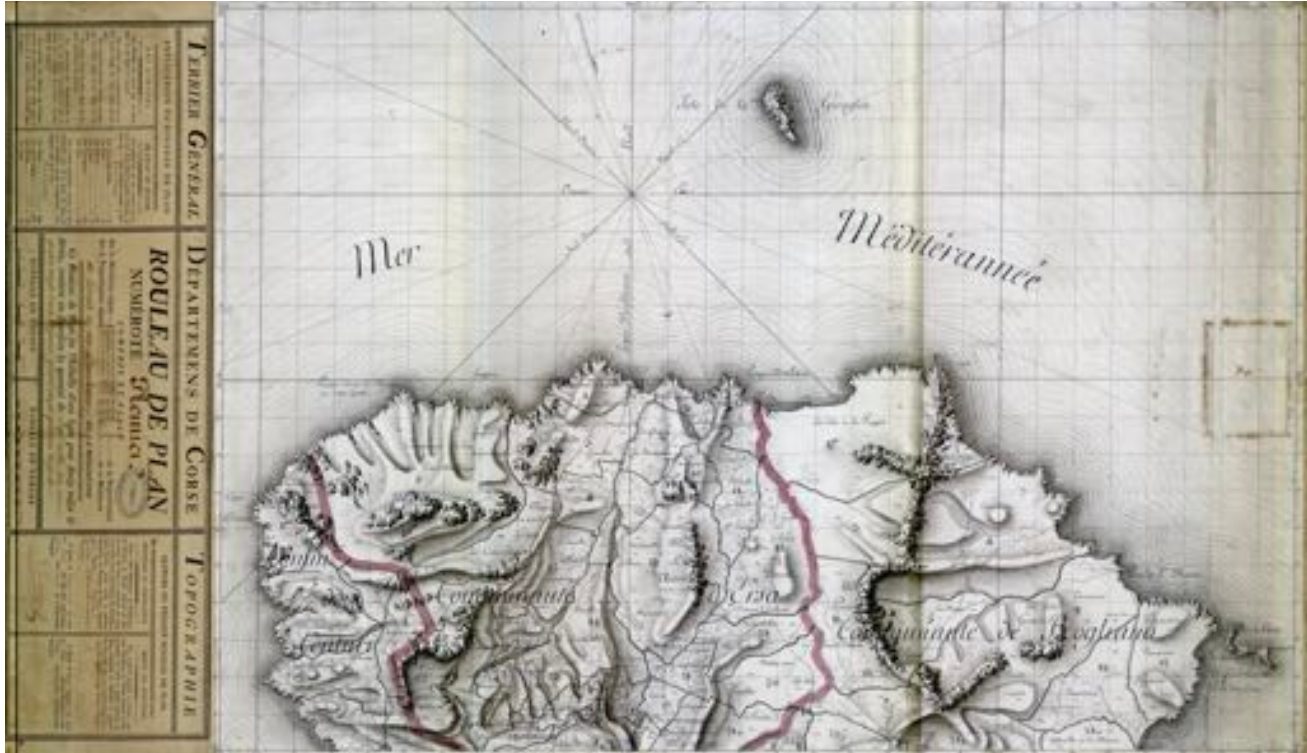

Après corrections radiométriques

### II. Modélisation et Assemblage

#### **Modélisation**

Pour chacun des 2 lots, chaque carte a été géoréférencée dans une projection fictive CORSE avec 6 points de calage sous GeoView®. Nous avons utilisé les coordonnées disponibles sur les cartes.

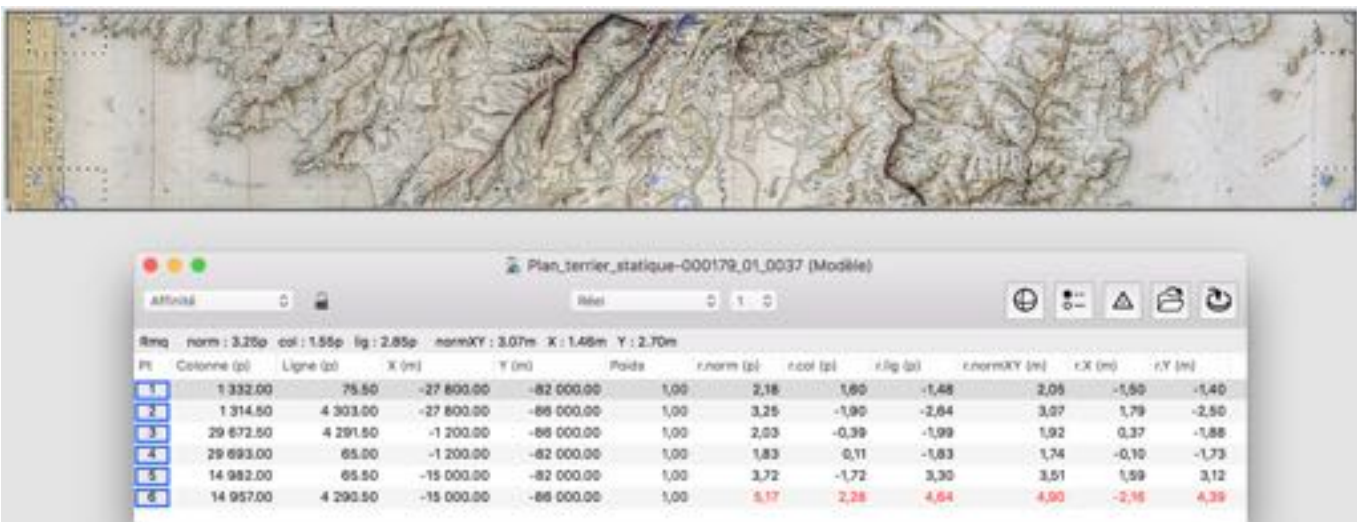

#### Assemblage

L'assemblage consiste à reprendre le contour de chaque carte et à l'associer au contour de ses voisines pour éviter les trous et choisir le meilleur endroit pour le raccord.

Nous avons assemblé les cartes et exporté cet assemblage en une seule carte en projection CORSE.

- Lot A2A : 39 cartes assemblées.
- Lot MD : 37 cartes assemblées (n° 1 à 37) + 1 carte unitaire (n°38). Cette carte unitaire, d'une autre facture, ne fait pas partie de la même couverture TERRIER de la Corse.

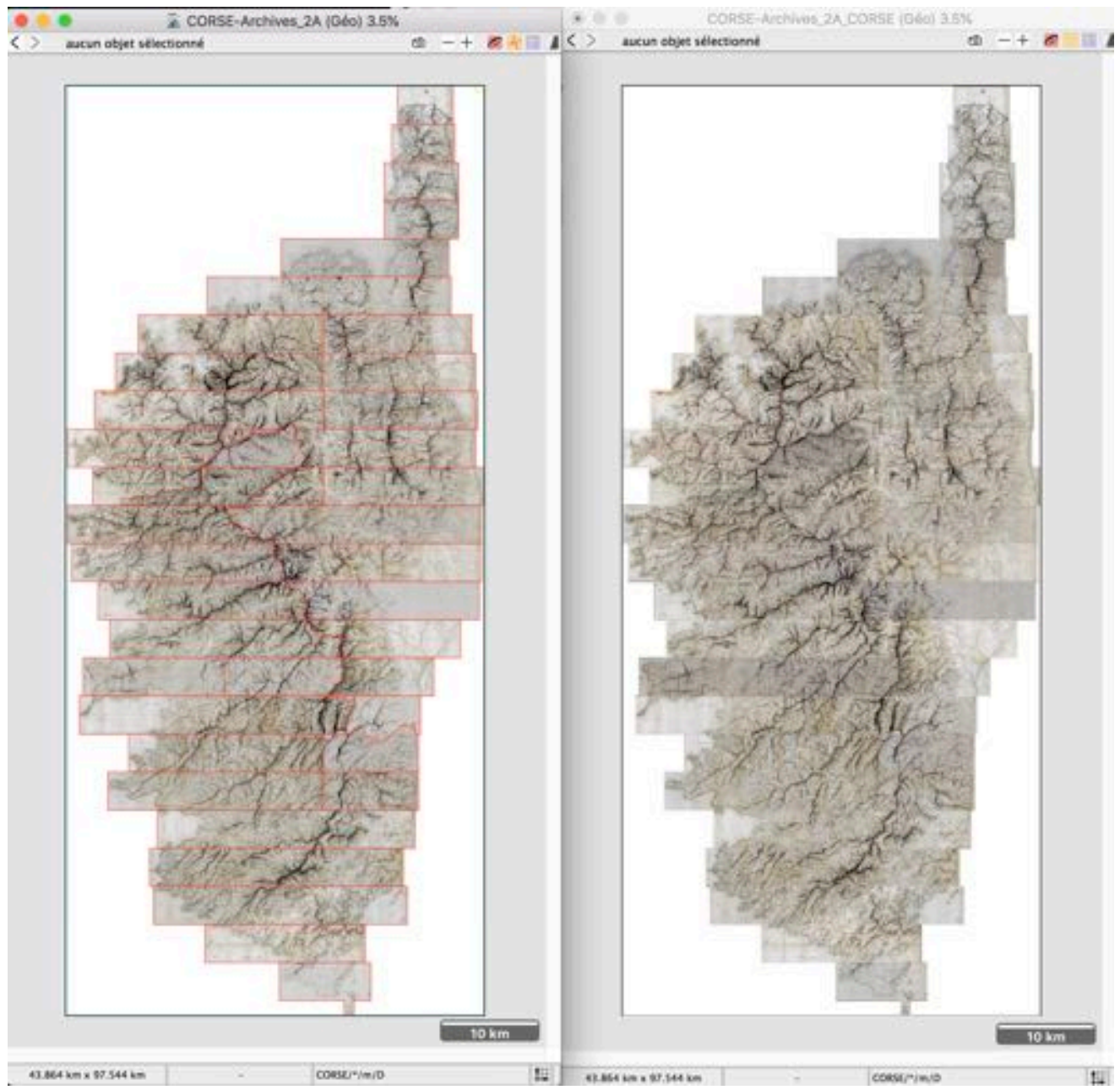

Assemblage 39 cartes A2A

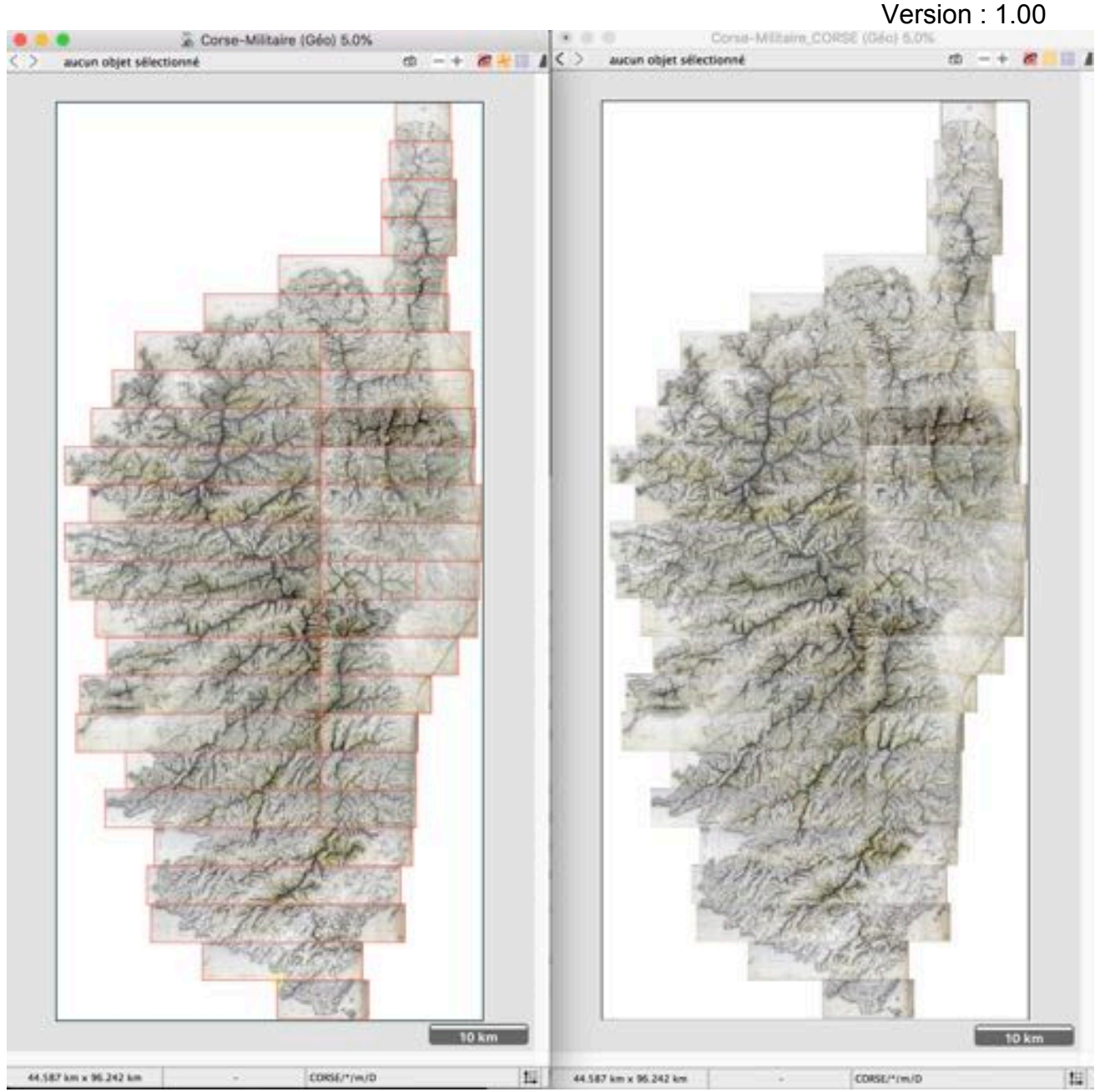

Assemblage 37 cartes MD

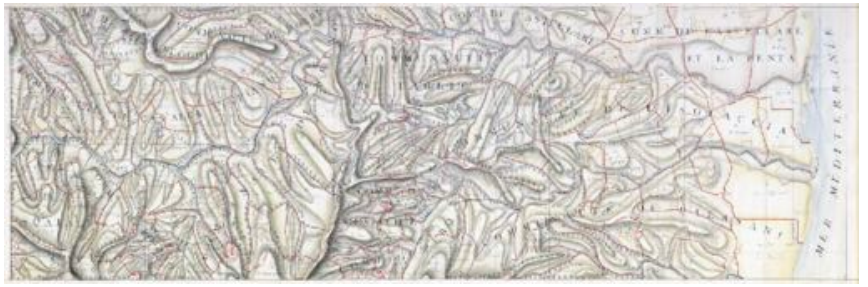

Carte unitaire MD n°38

Nous avons ensuite géoréférencé ces 3 cartes en polynomial en s'appuyant sur les coordonnées d'une référence cartographique, la carte topographique 1/25000 de l'IGN.

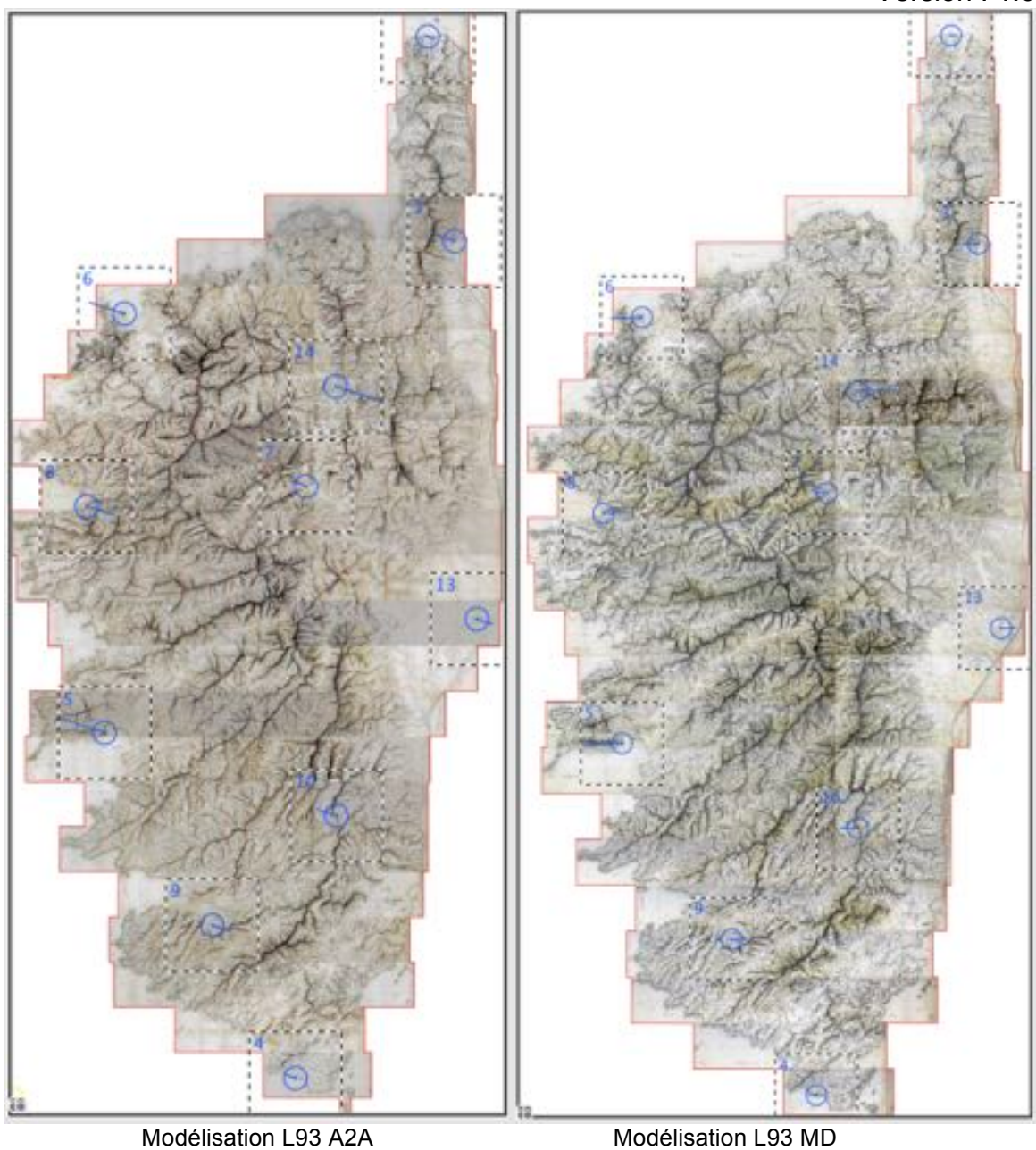

#### Cas particulier du plan n°17 du Ministère de la Défense

Cette carte est mal scannée, il manque une bande de 80m ''terrain'' en bas du plan.

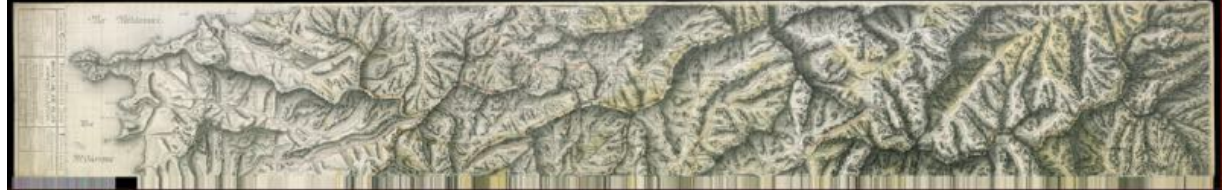

Plan n°17 ministère de la défense

Nous avons contourné le problème en bouchant le trou par une bande du plan 167 des archives départementales.

A l'échelle 1, la correction est quasi imperceptible.

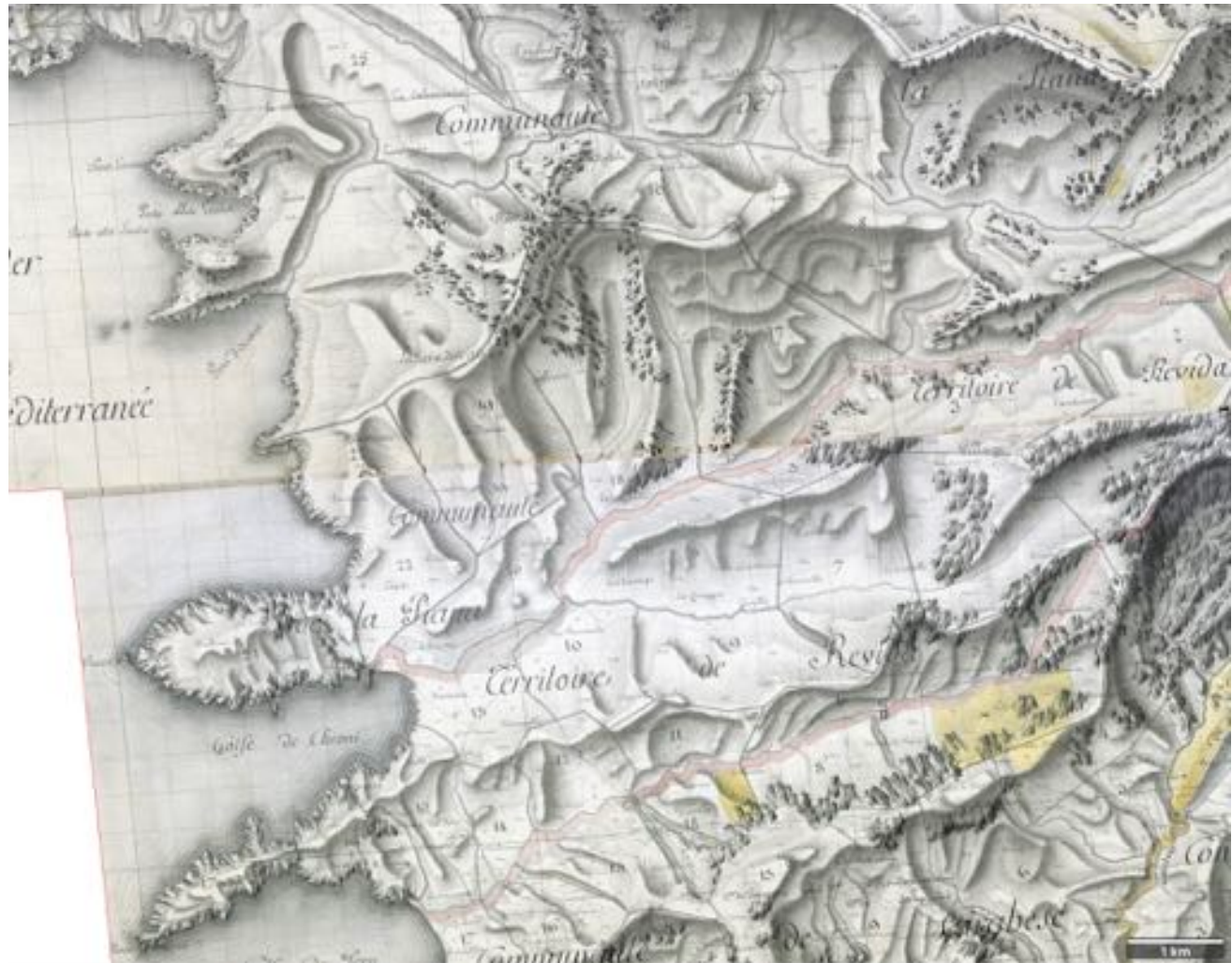

Bouchage du trou entre plans n° 17 et 20 du ministère de la défense

# III. Rectification finale en Lambert 93

Les cartes ont été rectifiées en LAMBERT 93, avec un modèle polynomial de degré 3.

- Pixel : 1 m pour Archives2A et 0,70 m pour Ministère-Défense
- Résolution : 256 dpi pour A2A et 375 dpi pour MD

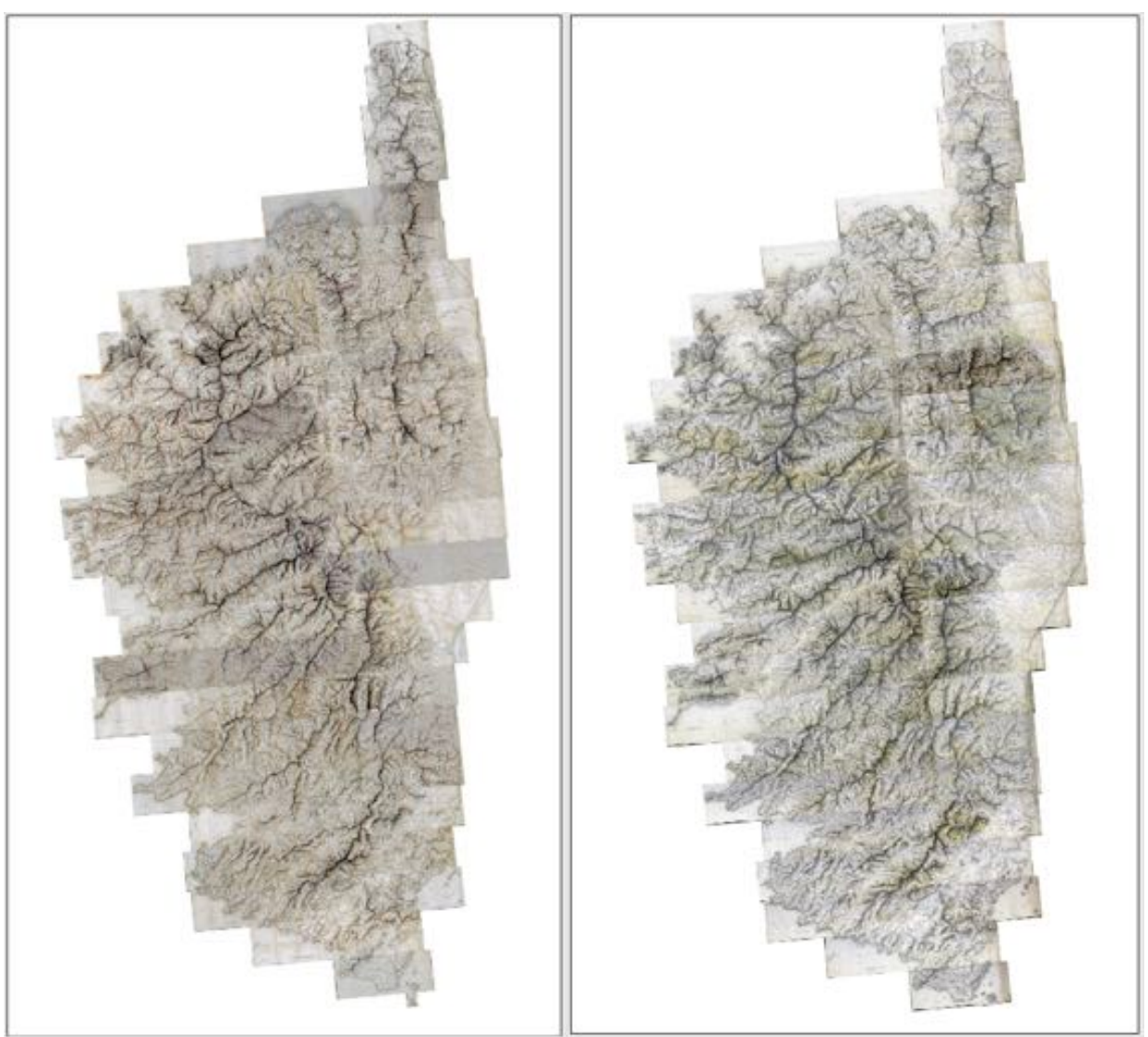

**Rectification A2A** Rectification MD

### IV. Dallage

L'assemblage final est découpé en dalles de 10km x 10km suivant le découpage du scan25® de l'IGN.

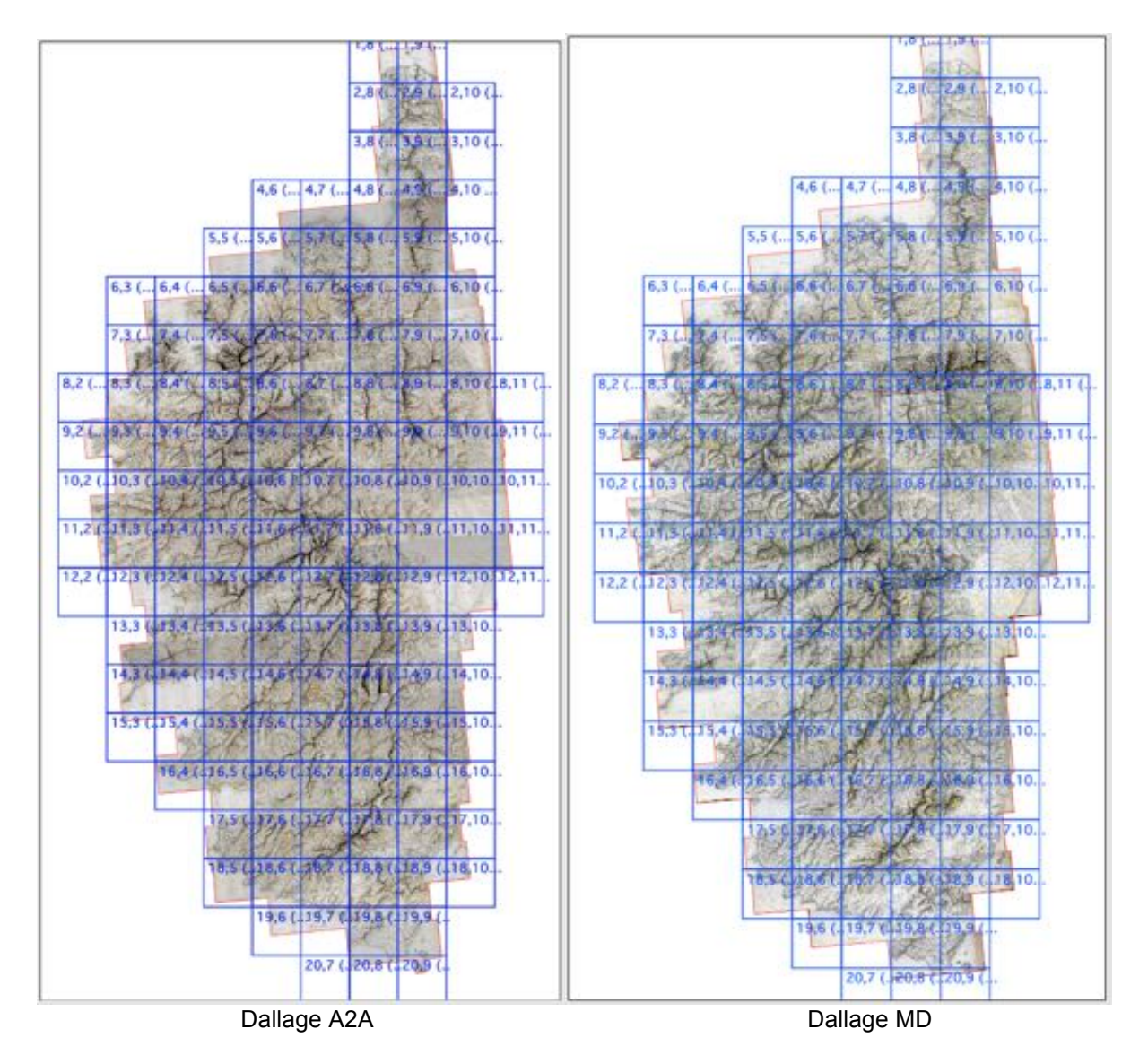

# V. Livraison et Métadonnées

#### Livraison par FTP

#### Archives 2A:

Un répertoire contenant 135 dalles au format tif de 10x10km à 256 dpi et des fichiers descripteurs tab, txt, gxt, tfw

Les dalles sont nommées TERRIER\_A2A\_XXXX\_YYYY\_L93.jp2

XXXX et YYYY étant les coordonnées en Lambert 93 du coin haut-gauche

#### Ministère-Défense:

- Un répertoire contenant 135 dalles au format tif de 10x10km à 375 dpi et des fichiers descripteurs tab, txt, gxt, tfw

Les dalles sont nommées TERRIER\_MD\_XXXX\_YYYY\_L93.jp2

XXXX et YYYY étant les coordonnées en Lambert 93 du coin haut-gauche

Rapport :

- document PDF contenant la description et processus de production et le processus de livraison